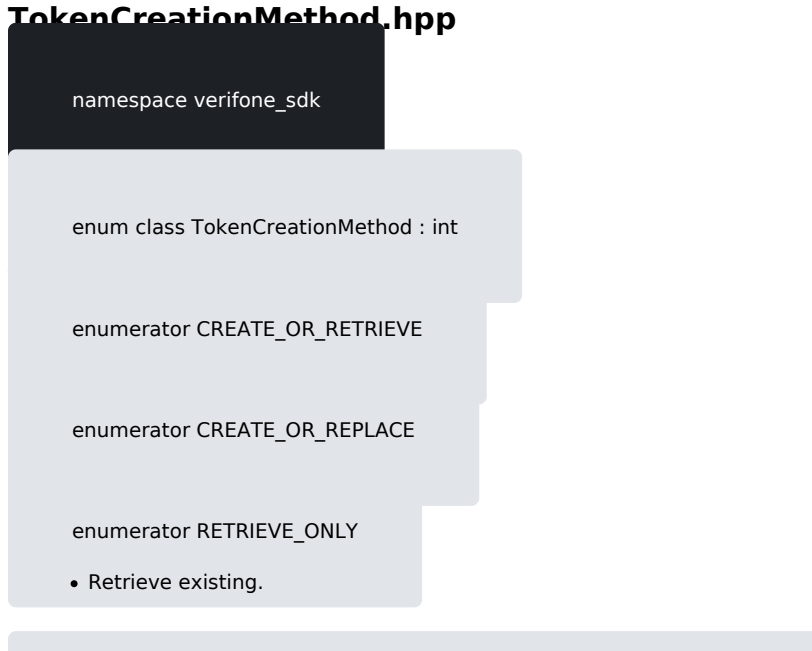

constexpr std::string\_view toString(const TokenCreationMethod &arg)